CS 61A Trees and Orders of Growth

Discussion 5: July 05, 2018

# 1 Trees

In computer science, trees are recursive data structures that are widely used in various settings. The diagram to the right is an example of a tree.

Notice that the tree branches downward. In computer science, the root of a tree starts at the top, and the leaves are at the bottom.

Some terminology regarding trees:

- Parent node: A node that has branches. Parent nodes can have multiple branches.
- Child node: A node that has a parent. A child node can only belong to one parent.
- Root: The top node of the tree. In our example, the node that contains 7 is the root.
- Label: The value at a node. In our example, all of the integers are values.
- Leaf: A node that has no branches. In our example, the nodes that contain −4, 0, 6, 17, and 20 are leaves.
- Branch: A subtree of the root. Note that trees have branches, which are trees themselves: this is why trees are recursive data structures.
- Depth: How far away a node is from the root. In other words, the number of edges between the root of the tree to the node. In the diagram, the node containing 19 has depth 1; the node containing 3 has depth 2. Since there are no edges between the root of the tree and itself, the depth of the root is 0.
- Height: The depth of the lowest leaf. In the diagram, the nodes containing −4, 0, 6, and 17 are all the "lowest leaves," and they have depth 4. Thus, the entire tree has height 4.

In computer science, there are many different types of trees. Some vary in the number of branches each node has; others vary in the structure of the tree.

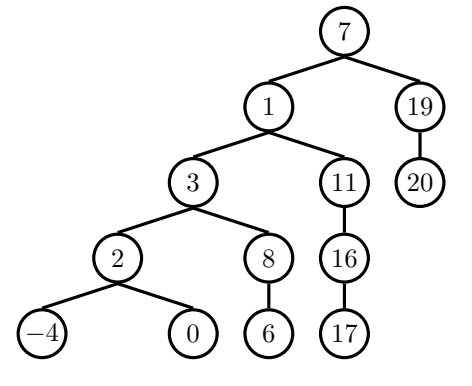

### 2 Trees and Orders of Growth

## Implementation

A tree has both a value for the root node and a sequence of branches, which are also trees. In our implementation, we represent the branches as a list of trees. Since a tree is an abstract data type, our choice to use lists is just an implementation detail.

- The arguments to the constructor tree are the value for the root node and a list of branches.
- The selectors for these are label and branches.

Note that branches returns a list of trees and not a tree directly. It's important to distinguish between working with a tree and working with a list of trees.

We have also provided a convenience function, is\_leaf.

Let's try to create the tree below.

# Example tree construction

 $[tree(4),]$ tree(5), tree(6)]),

[tree(3,

tree(2)])

 $t = tree(1,$ 

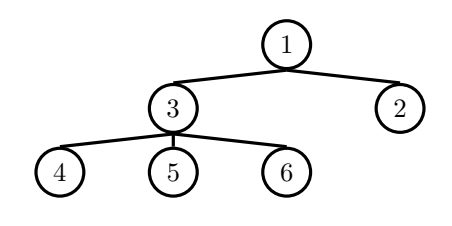

# Constructor **def** tree(label, branches=[]): **for** branch **in** branches: **assert** is\_tree(branch) **return** [label] + **list**(branches)

# Selectors **def** label(tree): **return** tree[0]

**def** branches(tree): **return** tree[1:]

# For convenience **def** is\_leaf(tree): **return not** branches(tree)

### Questions

- 1.1 Consider a tree ADT t constructed by calling tree(1, [tree(2), tree(4)]). For each of the following expressions, answer these two questions:
	- What does the expression evaluate to?
	- Does the expression violate any abstraction barriers? If so, write an equivalent expression that does not violate abstraction barriers.
	- 1.  $label(t)$
	- 2. t[0]
	- 3. label(branches(t)[0])

```
4. is leaf(t[1:][1])
```

```
5. [label(b) for b in branches(t)]
```
- 6. Challenge: branches(tree(5, [t, tree(3)]))[0][0]
- 1.2 Write a function that returns the number of branches of a tree.

```
def num_branches(t)
    """Return the number of branches of a tree.
```

```
\gg t = tree(1, [tree(2), tree(3)])
>>> num_branches(t)
2
^{\mathrm{m}} ""
```
1.3 Write a function that returns the largest number in a tree.

```
def tree_max(t):
    """Return the maximum label in a tree.
    \gg t = tree(4, [tree(2, [tree(1)]), tree(10)])
    >>> tree_max(t)
    10
    ^{\rm m}""
```
#### 4 Trees and Orders of Growth

 $"''"$ 

1.4 Write a function that returns the height of a tree. Recall that the height of a tree is the length of the longest path from the root to a leaf.

```
def height(t):
    """Return the height of a tree.
    \gg t = tree(3, [tree(5, [tree(1)]), tree(2)])
    >>> height(t)
    2
    """
```
1.5 Define the function tree map, which takes in a tree and a one-argument function as arguments and returns a new tree which is the result of mapping the function over the entries of the input tree.

```
def tree_map(fn, t):
  """Maps the function fn over the entries of tree and returns the
  result in a new tree.
  >>> numbers = tree(1,
  ... [tree(2,
  ... [tree(3),
  \cdots tree(4)]),
  ... tree(5,
  ... [tree(6,
  ... [tree(7)]),
  ... tree(8)])])
  >>> print_tree(tree_map(lambda x: 2**x, numbers))
```
1.6 An expression tree is a tree that contains a function for each non-leaf node, which can be either '+' or '\*'. All leaves are numbers. Implement eval\_tree, which evaluates an expression tree to its value. You may want to use the functions sum and prod, which take a list of numbers and compute the sum and product respectively.

```
def eval_tree(tree):
```

```
"""Evaluates an expression tree with functions the root.
>>> eval_tree(tree(1))
1
>>> expr = tree('*', [tree(2), tree(3)])
>>> eval_tree(expr)
6
>>> eval_tree(tree('+', [expr, tree(4), tree(5)]))
15
^{\mathrm{m}} ""
```
#### 6 Trees and Orders of Growth

1.7 Write a function that takes in a tree and a value x and returns a list containing the nodes along the path required to get from the root of the tree to a node containing x.

If x is not present in the tree, return None. Assume that the entries of the tree are unique.

For the following tree, find path(t, 5) should return [2, 7, 6, 5]

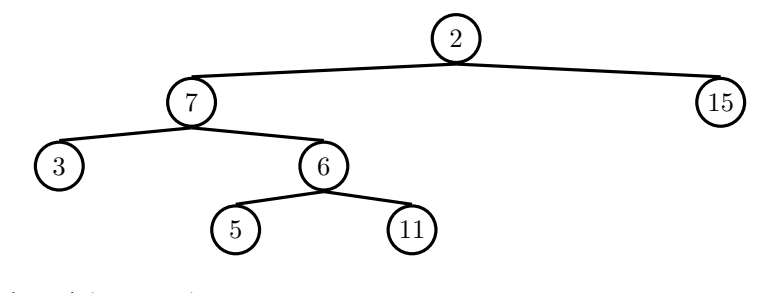

**def** find\_path(tree, x): "" "" >>> find\_path(t, 5) [2, 7, 6, 5] >>> find\_path(t, 10) # returns None  $^{\mathrm{m}}$  ""

1.8 Write a function that takes in a tree and a depth k and returns a new tree that contains only the first k levels of the original tree.

For example, if  $t$  is the tree shown in the previous question, then  $prune(t, 2)$ should return the following tree.

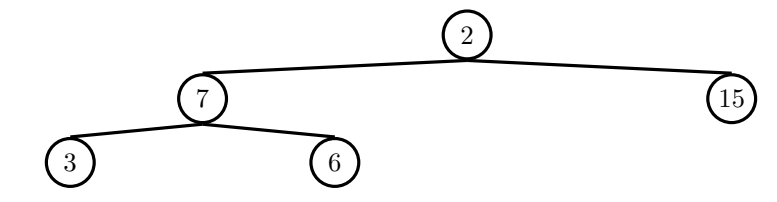

**def** prune(t, k):

# 2 Orders of Growth

When we talk about the efficiency of a function, we are often interested in the following: as the size of the input grows, how does the runtime of the function change? And what do we mean by "runtime"?

• square(1) requires one primitive operation:  $\star$  (multiplication). square(100) also requires one. No matter what input n we pass into square, it always takes one operation.

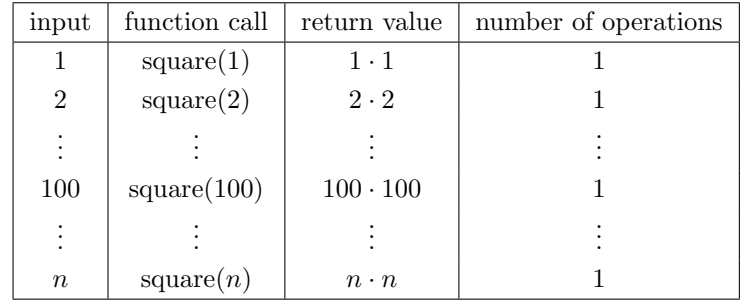

• factorial(1) requires one multiplication, but factorial(100) requires 100 multiplications. As we increase the input size of n, the runtime (number of operations) increases linearly proportional to the input.

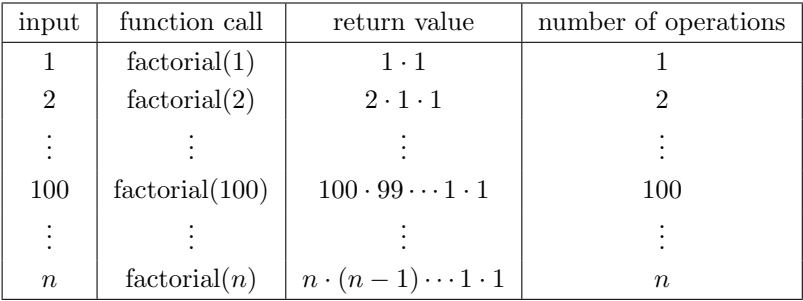

Here are some general guidelines for finding the order of growth for the runtime of a function:

- If the function is recursive or iterative, you can subdivide the problem as seen above:
	- Count the number of recursive calls/iterations that will be made in terms of input size n.
	- Find how much work is done per recursive call or iteration in terms of input size n.

The answer is usually the product of the above two, but be sure to pay attention to control flow!

- If the function calls helper functions that are not constant-time, you need to take the runtime of the helper functions into consideration.
- We can ignore constant factors. For example,  $\Theta(1000000n) = \Theta(n)$ .
- We can also ignore lower-order terms. For example,  $\Theta(n^3 + n^2 + 4n + 399) =$  $\Theta(n^3)$ . This is because the  $n^3$  term dominates as n gets larger.

# Big-Theta Notation

For expressing complexity, we use what is called big  $\Theta$  (Theta) notation. For example, if we say the running time of a function foo is in  $\Theta(n^2)$ , we mean that the running time of the process will grow proportionally with the square of the size of the input as it becomes very large.

- Ignore lower order terms: If a function requires  $n^3 + 3n^2 + 5n + 10$  operations with a given input n, then the runtime of this function is in  $\Theta(n^3)$ . As n gets larger, the lower order terms  $(10, 5n,$  and  $3n<sup>2</sup>)$  all become insignificant compared to  $n^3$ .
- Ignore constants: If a function requires  $5n$  operations with a given input  $n$ , then the runtime of this function is in  $\Theta(n)$ . We are only concerned with how the runtime grows asymptotically with the input, and since 5n is still asymptotically linear; the constant factor does not make a difference in runtime analysis.

# Kinds of Growth

Here are some common orders of growth, ranked from no growth to fastest growth:

- $\bullet$   $\Theta(1)$  constant time takes the same amount of time regardless of input size
- $\Theta(\log n)$  logarithmic time
- $\Theta(n)$  linear time
- $\Theta(n \log n)$  linearithmic time
- $\Theta(n^2)$ ,  $\Theta(n^3)$ , etc. polynomial time
- $\Theta(2^n)$ ,  $\Theta(3^n)$ , etc. exponential time (considered "intractable"; these are really, really horrible)

In addition, some programs will never terminate if they get stuck in an infinite loop.

## Questions

What is the order of growth for the following functions?

```
2.1 def sum_of_factorial(n):
        if n == 0:
            return 1
        else:
            return factorial(n) + sum_of_factorial(n - 1)
2.2 def bonk(n):
       total = 0while n >= 2:
           total += n
            n = n / 2return total
2.3 def mod_7(n):
        if n % 7 == 0:
            return 0
        else:
            return 1 + mod_7(n - 1)
```
# Extra Questions

```
2.4 def bar(n):
        if n % 2 == 1:
            return n + 1
        return n
   def foo(n):
        if n < 1:
            return 2
        if n % 2 == 0:
            return foo(n - 1) + foo(n - 2)
        else:
            return 1 + foo(n - 2)
```
What is the order of growth of  $foo(bar(n))$ ?